# *МЕТОДИКА*

#### **УДК 37.02:519.85**

 $\overline{a}$ 

### **К МЕТОДИКЕ ПРИМЕНЕНИЯ ПРИЛОЖЕНИЯ MICROSOFT EXCEL ДЛЯ ПОСТРОЕНИЯ АЛГЕБРАИЧЕСКИХ И ТРАНСЦЕНДЕНТНЫХ ЛИНИЙ\***

### *канд. пед. наук, доц. В.С. ВАКУЛЬЧИК (Полоцкий государственный университет); канд. физ.-мат. наук, доц. А.В. КАПУСТО [\(Белорусский национальный технический университет](bntu.by), Минск)*

*В представляемом исследовании обоснованы дидактические преимущества и возможности внедрения выделенных методических средств в процесс изучения конкретных разделов математики; разработаны и спроектированы методики применения программного обеспечения как эффективного методического средства для построения линий, заданных параметрически и в полярной системе координат, а также для построения областей при вычислении интегралов по фигуре. Аналитико-экспериментальными исследованиями установлено, что методическое обеспечение указанного уровня позволяет качественно изменить методику работы со студентами. Методически системная организация математической познавательной деятельности студентов с использованием спроектированных методик в преподавании математики позволяет оказывать существенное влияние на степень реализации как обучающей, так и развивающей функций в процессе обучения математике на технических специальностях, в значительной мере способствует решению задачи повышения качества подготовки специалистов технического профиля.* 

**Введение.** Характерной чертой и одной из закономерностей современной образовательной системы является интенсивное применение в практике обучения и методике преподавания математики информационных технологий. Фактически объективно созданы предпосылки для того, чтобы разумная, научно обоснованная компьютеризация образовательного процесса в условиях многоуровневой структуры образования стала одним из существенных активизирующих факторов обучения. При этом в преподавании математики возникает возможность задействовать и использовать резервы визуализации информации, поднять на новый уровень, качественно обновить и улучшить процесс усвоения материала, формирования мировоззрения и профессионального кругозора, развития у будущих специалистов творческих способностей и навыков самостоятельного получения и применения знаний. Вместе с тем студент приобретает дополнительную возможность получения самостоятельного выбора источников информации, навыков экономии времени и т.п. Преподаватель, использующий в повседневной деятельности информационные технологии, в частности программное обеспечение, приобретает эффективные средства рационализации и оптимизации своего труда при проектировании педагогических проектов, усиления параметров их наглядности и доступности. Отдельное внимание обратим также на тот факт, что в информационных технологиях образовательная система получила одно из средств увеличения доли самостоятельной работы студентов в учебном процессе. ДЛЯ ПОСТРОЕНИЯ АЛ ЕЪРАМЧЕСКИХ И ТРАНСПЕНДЕНТНЫХ ЛИНИЙ"<br>
(Главный анд мера, онд. В. С ВХУЗНИ.<br>
(Главный анд мера, онд. В. В АКУЗНИ.<br>
(Главный анд мера, онд. В АКУЗНИ.<br>
(Главный анд мера, онд. В АКУЗНИ.<br>
В простояние на пр

В среде педагогов, психологов и методистов внедрение информационных технологий в учебнопознавательный процесс рассматривается как одно из эффективных средств, имеющих большой потенциал и позволяющих перейти на новый уровень в решении образовательных задач [1–11]. Необходимость и целесообразность использования в обучении специализированных программных продуктов неоднократно подчеркивалась в исследованиях ряда авторов (И.К. Асмыкович, О.И. Агапова, Н.В. Бровка, С.М. Ганеева, Г.Р. Громов, Г.Д. Глейзер, Е.И. Гужвенко, А.П. Ершова, В.В. Казаченок, Т.В. Капустина, И.А. Новик, И.В. Роберт, В.В. Рубцов, В.В. Тихомиров, Л.Л. Якобсон, В.Ф. Шолохович и другие). Однако в этих исследованиях отсутствуют определение и разработка на частнодидактическом уровне методических подходов систематического привлечения программного обеспечения при изучении дисциплины «Математика» на технических специальностях. В этой связи отметим также, что точечное привлечение программного обеспечения к решению математических задач студентами целиком определяется желанием преподавателя и техническими возможностями обеспечения учебного процесса, так как не построена и не закреплена нормативно в учебных программах системная целостность объектов «математическая задача» – «программное обеспечение». Отметим также, что проектирование учебно-познавательного процесса на осно-

<sup>\*</sup> *Данная работа является продолжением исследований авторов, в которых обоснована необходимость усовершенствования методического обеспечения учебного процесса обучения математике на технических специальностях в направлении органичного сочетания современных достижений информационных технологий, в частности программного обеспечения компьютерной алгебры, с классическими методиками чтения лекций и проведения практических занятий.*

ве новых достижений педагогической науки и новых объективных возможностей практики обучения является предпосылкой оптимизации системы обучения, методического самосовершенствования педагога. Таким образом, выделенная в названии проблема является актуальной для теории и методики обучения математике.

Основные результаты и обсуждение. Изучение и анализ научно-методических исследований [1-11], педагогический опыт, аналитико-экспериментальные исследования свидетельствуют, что основными преимуществами научно обоснованного использования информационных технологий, в частности программного обеспечения, преподавателями для чтения лекций и проведения практических занятий являются возможность усиления наглялности, визуализации информации и экономия времени. При этом улучшается методика введения понятий, раскрытия их сушности; возникают предпосылки к усилению формирования взаимосвязей между понятиями, оптимальному построению зримой, наглядной, доступной траектории формирования основных понятий курса. Разумеется, метолическое обеспечение с использованием информационных технологий, в частности программного обеспечения, требует качественного изменения всей методической системы обучения. Экспериментальным путем установлено, что обоснованный подход к включению выделенных дидактических средств в процесс обучения математике поднимает на новый уровень методики чтения лекций и проведения практических и лабораторных занятий.

Обозначим еще ряд дидактических достоинств и преимуществ выделенных для исследования средств обучения.

Непосредственное использование информационных технологий при проектировании образовательного процесса позволяет:

- предоставлять обучающемуся наиболее полную информацию по изучаемой теме;

- проводить обучение с применением новых образовательных форм: лекционные материалы в электронном виде, презентации, использование учебно-методических комплексов, выполнение практических заданий на компьютере, а не только письменно, тестирование в режиме on-line и т.п.;

- выполнять оперативное редактирование информации с учетом новых достижений, которые появляются в мире информационных технологий и программном обеспечении в частности;

- совершенствовать методы изложения материала на основе анализа результатов тестирования студентов по данной теме;

- активизировать самостоятельную познавательную деятельность студентов при изучении важной и сложной для усвоения темы.

Отметим, что имеющееся многоплановое программное обеспечение позволяет уже с первых дней изучения высшей математики на технических специальностях организовать этот процесс так, что все расчеты вместо студента будет выполнять компьютер - от вычисления определителя, решения системы линейных уравнений и построения обратной матрицы до вычисления интеграла и получения решения дифференциального уравнения. Вместе с тем при реализации такого подхода к обучению математике познавательная деятельность студента будет сведена к уровню пользователя программного обеспечения и булет состоять только в правильном вводе информации. Создание подобных условий обучения спроектирует у большей части студентов отсутствие понимания полученного результата, неумение анализировать воздействие на ход и результат решения изменения отдельных параметров или условий задачи, неспособность прогнозировать возможные варианты решения и т.п. Именно поэтому при обучении первокурсников, когда закладывается база фундаментальных математических знаний и вырабатывается математическая логика мышления, целью деятельности преподавателя должно быть формирование основ классической математики, обучение грамотному анализу как процесса решения, так и полученного результата.

По нашему мнению, «на начальном этапе обучения математике на нематематических специальностях нецелесообразно чрезмерное увлечение средствами информационных технологий и, в частности, программного обеспечения. В указанный период изучения математического курса обоснованно и оправданно привлечение программного обеспечения лишь как элемента, позволяющего внести новизну и наглядность в организацию активного познавательного процесса на лекциях и практических занятиях. Разумное, продуманное, последовательное использование при этом математических пакетов должно научить с течением времени студентов рассматривать программное обеспечение как вспомогательный инструмент при выполнении расчетных заданий и средства самоконтроля вычислений. Обоснованная необходимость активного привлечения программного обеспечения в процессе обучения математике для решения задач наступает при изучении раздела «Математическая статистика» [11, с. 97].

Представляется, «что лекционный курс целесообразно строить в продуманном, разумном, последовательном сочетании традиционной подачи информации, центр тяжести в которой принадлежит эвристическим методам обучения, и элементов презентации, которые следует использовать с целью усиления новизны лекции, акцентирования внимания студентов на наиболее важных ее элементах. Например, при построении сложных поверхностей, при использовании громоздких иллюстрационных примеров и т.п. Так, в частности, лекция и практическое занятие "Поверхности второго порядка" включают большое количество графиков, которые удобно представлять выполненными в математических пакетах Matlab, Mathcad, Maple. Графические возможности указанных пакетов позволяют показать строение чертежей во всех плоско-

стях, что также благоприятно сказывается на качестве восприятия поверхностей и увеличении степени запоминания изучаемого материала. Преподаватель имеет возможность вращать геометрические объекты, объясняя студентам их характерные особенности в каждом отдельном случае. Отметим далее, что непосредственно на лекции или практическом занятии студенты могут, используя программу, просмотреть все возможные вариации при изменении параметров в уравнении поверхности. Изменяя параметры заданных поверхностей, студенты изучают, как меняются их изображения, что происходит с этими довольно сложными для восприятия и представления геометрическими объектами. Таким образом, усиливается наглядная составляющая в обучении. Студенты получают возможность за одно и то же рабочее время охватить больший, чем ранее, объём информации и усвоить ее на более высоком познавательном уровне. Цветовая гамма данных программ позволяет выбрать наиболее выгодные сочетания цвета для аккумуляции внимания студентов. Выбранные математические пакеты целесообразно использовать при построении сечений, что особенно важно, так как именно эта часть учебного материала вызывает у студентов сильные затруднения в процессе изучения представленной темы» [11, с. 94].

Таким образом, будем исходить из тезиса о разумном и обоснованном использовании дидактических возможностей информационных технологий в многообразии методических приемов и средств педагога.

Авторами предлагается экспериментально апробированный пример эффективного применения программного обеспечения для построения линий в полярной системе координат и линий, заданных параметрически, а также для построения областей интегрирования в разделе «Кратные интегралы» студентами технических специальностей. Обратим внимание, что наиболее доступным для пользователей и знакомым студентам из курса «Информатика» является приложение Microsoft Excel, возможности которого помимо использования большого спектра математических функций в проведении расчетов позволяют получить графическое представление линий на плоскости независимо от их характера. Обратим также внимание, что в результате интервьюирования бывших выпускников технических специальностей удалось установить, что в своей инженерной деятельности (нерадиотехнического профиля) они фактически пользуются только приложением Microsoft Excel. Отсюда следует необходимость максимального использования последнего в практике обучения математике и других курсов, изучаемых на инженерных специальностях.

Содержание учебной программы по теме «Построение линий в полярной системе координат» является типичным для большинства технических специальностей: по заданному уравнению линии в полярных координатах построить соответствующее изображение в полярной системе координат. Традиционный подход предполагает составление таблиц, где будут приведены, прежде всего, значения угла ф с заданным шагом и соответствующие значения о, вычисленные согласно условию задания. Для большей наглялности шаг по о следует брать не более  $30^{\circ}$ , а лучше - 15°, что позволит в ряде случаев более иллюстративно и достоверно построить линию. Вместе с тем вычисление значений р, когда зависимость предполагает не просто вычисление значения тригонометрической функции от аргумента ф, а и выполнение определенных действий по линейному преобразованию аргумента или каким-либо более сложным преобразованиям, сразу ведет к многократному увеличению вычислительных операций при создании таблицы.

Рассмотрим в качестве примера функции  $\rho = 2(1 - \cos \varphi)$ ,  $\rho = 3 - 2\sin 2\varphi$ .

Для первой из них вычисление одного значения функции предполагает выполнение следующих трех действий: 1) вычисление  $d_1 = \cos \varphi$ ; 2) вычисление  $d_2 = 1 - d_1$ ; 3) вычисление  $\rho = 2d_2$ . Для второй функции потребуется уже пять таких операций. Несложно просчитать количество многочисленных рутинных вычислений при заполнении таблицы. Разумеется, это влечет за собой неоправданные потери аудиторного времени и отвлечение акцента внимания студентов от непосредственного построения кривой и изучения ее формы.

Стандартные методики преподавания и известные распространенные учебные пособия основаны на ведении расчетов вручную либо с привлечением калькулятора. В итоге огромный объем времени на занятии будет направлен на составление таблицы значений функции. Следующий, не менее трудоемкий, процесс - построение в полярной плоскости лучей согласно заданному шагу по ф; затем - построение полученных точек кривой; завершение работы - окончательное построение линии.

Многолетний педагогический опыт авторов обучения математике на технических специальностях показывает, что традиционно можно было считать удачей, если за одно занятие студентам удалось построить три-четыре линии. Если же процесс проведения расчетов оптимизировать - выполнять в автоматическом режиме с привлечением программного обеспечения, то можно увеличить как общее количество решенных задач, так и их качественное наполнение (анализ возможных модификаций уравнения, влияние параметров функции на вид кривой и т.д.).

Как уже отмечено выше, наиболее оптимальным для использования на практических занятиях является приложение Microsoft Excel. Данное программное обеспечение позволит организовать процесс построения кривой в полярной системе координат так, что все расчеты вместо студента будет выполнять компьютерная программа. С целью усиления, с одной стороны, мотивационного, с другой стороны, процессуального компонентов познавательной самостоятельности студентов в начале занятия преподавателю следует самому продемонстрировать графическое построение конкретной кривой в полярной системе координат с привлечением встроенной функции Microsoft Excel «Мастер диаграмм», подчеркнув при этом, что выбранное приложение фактически снимает с пользователя необходимость в рутинных расчетах и значительно экономит время. Имеет смысл далее предложить студентам выяснить самостоятельно специфику порядка ввода данных при построении лепестковой диаграммы, так как при стандартном изменении аргумента от 0 до 360° расположение полученной кривой не будет соответствовать полярной системе координат. На рисунках 1 и 2 соответственно приведены графики кривых  $\rho = 2(1 - \cos \varphi)$ ,  $\rho = 3 - 2\sin 2\varphi$ , построенные с использованием «Мастера диаграмм». Расчетные значения для построения линий приведены в таблице 1.

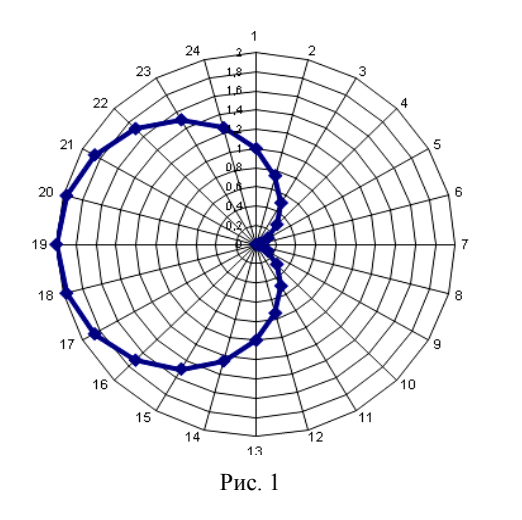

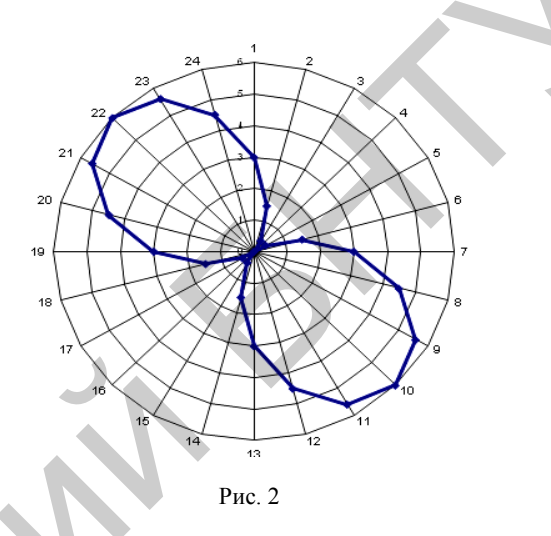

Таблица 1

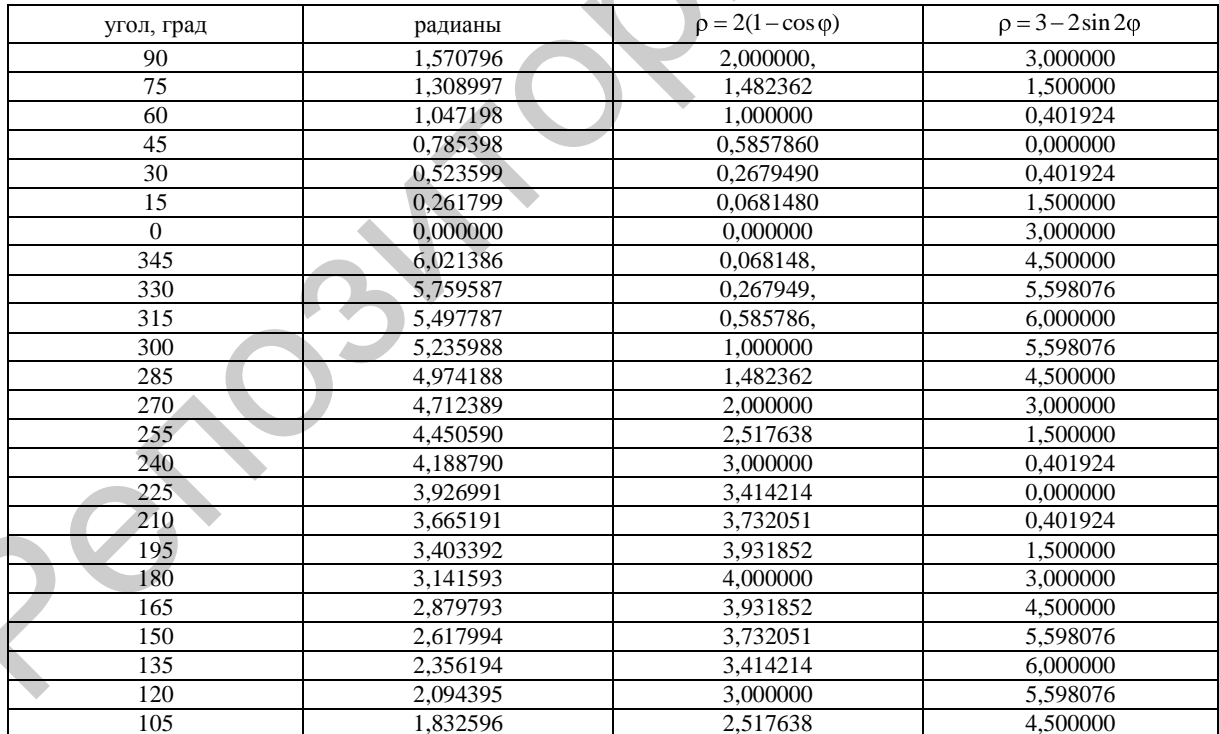

Очевидно, что обоснованное и целенаправленно организованное по предлагаемой методической схеме занятие позволит студентам построить и провести анализ поведения значительного числа кривых. Представляется необходимым каждому студенту выдать отдельное задание по выделенной теме для внеаудиторной самостоятельной работы. Закрепление и углубление достигнутых результатов в обозначенном направлении осуществляется в процессе выполнения заданий, в которых происходит повторное обращение к построению кривых в полярной системе координат при изучении раздела «Кратные интегралы». Наглядность расположения кривых здесь приобретает особое значение, так как определяет порядок расстановки пределов интегрирования. Не останавливаясь на технической стороне выполнения построения, приведем два случая областей интегрирования:  $\rho = 2$ ,  $\rho = 2\sqrt{1-\cos\varphi}$ ;  $\rho = 2(1-\cos\varphi)$ ,  $\rho = 4(1-\cos 2\varphi)$ , проиллюстрированные соответственно рисунком 3 и рисунком 4. Заметим, что если привлечение программного обеспечения выполняется в студенческих группах, где эта методика была отработана ранее при построении кривых в полярной системе координат, то процесс построения областей происходит столь непосредственно, как если бы задача состояла в построении графика параболы или прямой.

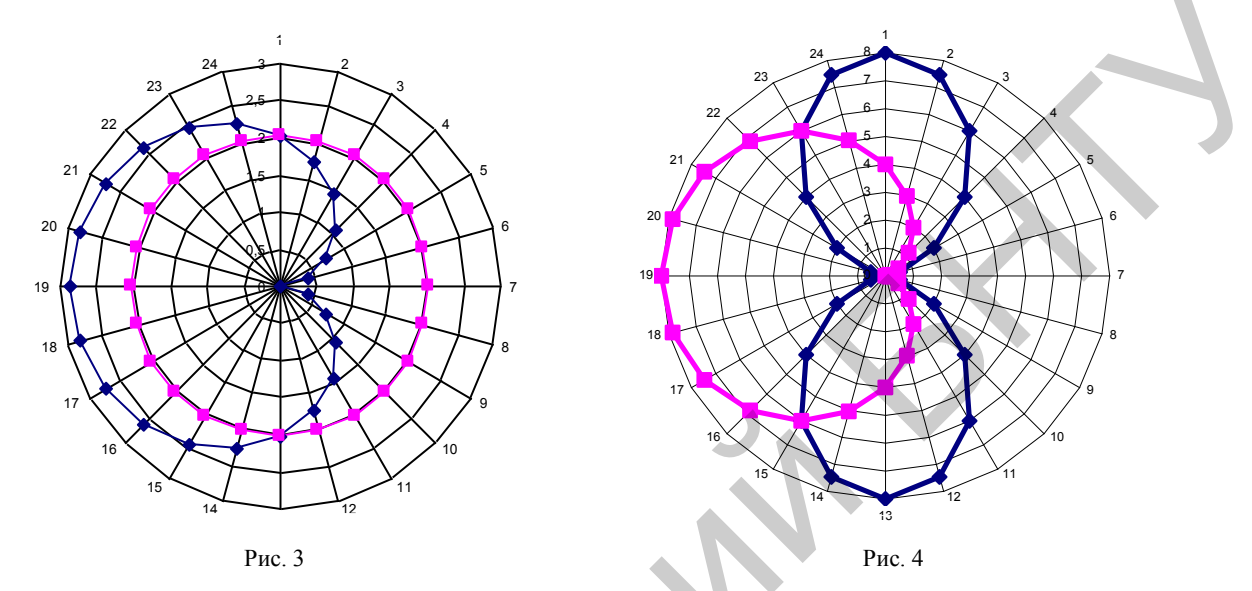

Эффективность привлечения программного обеспечения неоспорима также в построении графиков кривых, заданных параметрически. На этапе овладения параметрическим заданием линии графическое изображение прямой на плоскости в разделе «Аналитическая геометрия», разумеется, не вызывает у студентов больших затруднений. Но уже классическое определение циклоиды ставит перед многими студентами неразрешимую задачу по восприятию и построению соответствующей линии. Напомним, что циклоида определяется как траектория фиксированной точки, производящей окружности радиуса а, катящейся без скольжения по прямой. Параметрические уравнения циклоиды имеют вид:  $x = a(t - \sin t)$ ,  $y = a(1 - \cos t)$ . Как уже подчеркивалось выше, современные информационные технологии позволяют обеспечить наглядность изучаемого материала и достаточно просто воспользоваться анимационным роликом, когда циклоида непосредственно получается в результате перемещения фиксированной на окружности точки в процессе движения производящей окружности. Но наглядное представление о виде конкретной линии не позволяет сформировать универсальные навыки построения линии по заданным уравнениям.

Согласно традиционному подходу непосредственное построение линии, заданной параметрически, потребует как большого временного промежутка, так и выполнения определенных вычислительных действий при определении координат точек линии: потребуется заполнение таблицы, где будут приведены прежде всего значения параметра t с заданным шагом и соответствующие значения координат  $x$  и  $y$ . Получение значений х и у, когда зависимость предполагает не просто вычисление значения тригонометрической функции от аргумента t, а и выполнение определенных действий по преобразованию аргумента, сразу ведет к многократному увеличению вычислительных операций при создании таблицы. Только при вычислении значения первой координаты циклоиды таких действий три: 1) вычисление  $d_1 = \sin t$ ; 2) вычисление  $d_2 = t - d_1$ ; 3) вычисление  $x = ad_2$ . И это без учета перевода значения параметра t в радианы. Несложно просчитать, сколько потребуется выполнить вычислительных операций для заполнения таблицы при построении только одной арки циклоиды.

На рисунках 5 и 6 соответственно изображены астроиды  $(x = 2\cos^3 t, y = 2\sin^3 t)$  и две арки циклоиды ( $a = 2$ ). В таблице 2 приведены расчетные значения для построения одной арки циклоиды.

Аналитико-экспериментальные исследования подтверждают методическую целесообразность и эффективность привлечения программного обеспечения к решению задач подобного рода, причем студентам достаточно одной демонстрации возможностей применения приложения Microsoft Excel в решении поставленной задачи. В этой связи обратим внимание на многочисленные психолого-педагогические исследования (К.А. Абульханова-Славская, В.В. Давыдов, Г.В. Дорофеев, Т.П. Зинченко, Ф.Н. Ильясов, Е.Н. Кабанова-Меллер, М.В. Кларин и другие), которые свидетельствуют, что использование наглядности в обучении может оказывать более существенное, чем простое зрительное восприятие, влияние на качество усвоения информации. Выделенное положение подтверждается по отношению непосредственно к обучению математике изучением научно-методической литературы (М.И. Башмаков, Н.В. Бровка, В.А. Далингер, А. А. Вербицкий, Т.П. Зинченко, О.О. Князева, А.А. Столяр, Н.А. Резник, А.Н. Чинин, М.А. Чошанов, В.Г. Шантаренко и другие), а также анализом результатов собственного педагогического опыта авторов данной работы (В. В. и А. К.). Принимая существование визуального мышления как неоспоримый факт, ученые и методисты выделяют когнитивное свойство визуализации.

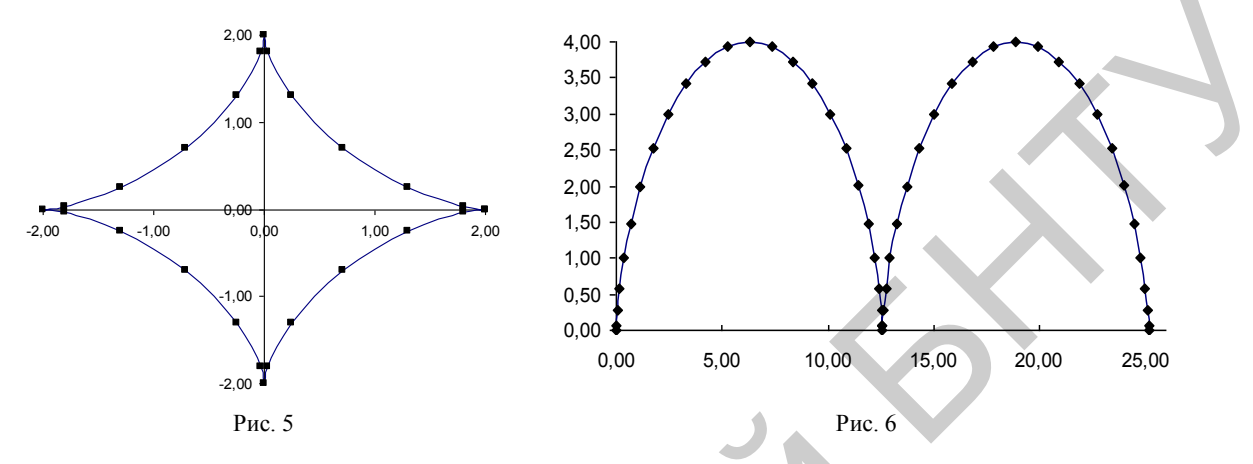

Таблина 2

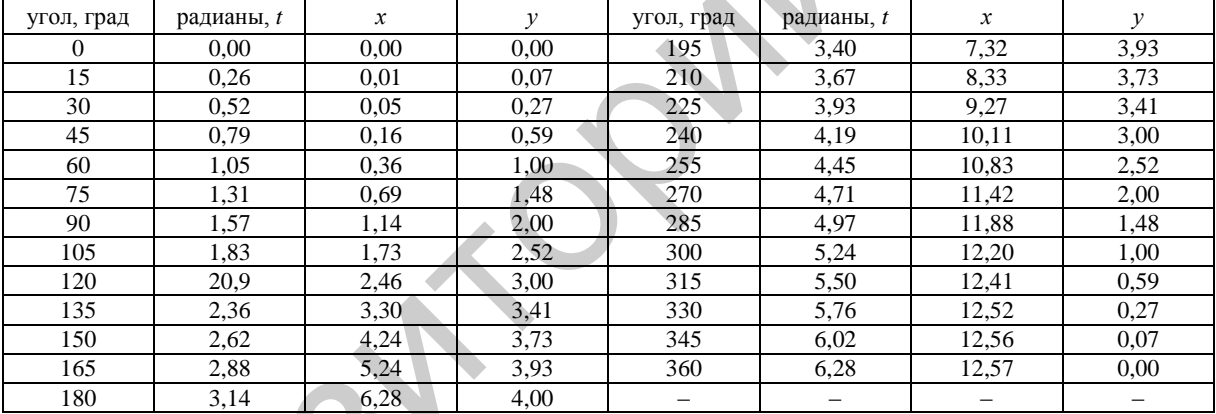

Большинство авторов [12-19] подчеркивают, что при включении визуализации в познавательный процесс она не только «помогает» обучающемуся в организации его аналитико-мыслительной деятельности, особенно на этапе восприятия и переработки изучаемой информации, но и дает содержательные знания, оказывая существенное влияние на глубину осознанности восприятия и понимания специальным образом представленного математического объекта. В этой связи приведем высказывания доктора педагогических наук Н.В. Бровки: «визуализация или наглядность понимается шире, чем возможность зрительного восприятия, поскольку, воздействуя на органы чувств обучаемого, обеспечивает формирование более полного представления образа или понятия, что приводит, во-первых, к более прочному усвоению материала, во-вторых, развивает эмоционально-ценностное отношение к полученным знаниям» [12, с. 151].

Анализ результатов эксперимента дает основание утверждать, что разработанная и представленная нами методика использования приложения Microsoft Excel в процессе обучения математике при построении алгебраических и трансцендентных линий позволяет при минимальных временных затратах получать четкое, наглядное их изображение. Тем самым эффективным образом усиливается визуализация важной информации, создавая предпосылки для осознанного ее восприятия и формирования устойчивых для запоминания образов изучаемых кривых. Выделенные средства позволяют сконструировать совокупность условий обучения - специальным образом сформированную визуальную учебную среду, в которой акцент ставится на использование резервов визуального мышления обучающихся. Органично соединяя образ и текст, взаимно усиливая их когнитивное взаимодействие, предлагаемые дидактические средства представления математической информации развивают визуальное мышление, особым образом фиксируют внимание субъекта обучения при усвоении учебного материала. Можно также утверждать, что создаются условия и предпосылки для достижения не только микроцелей, декларируемых в изучаемых разделах, но и для мотивации, стимулирования, активизации самостоятельной познавательной деятельности по решению в указанной теме задач повышенной сложности. С опорой на когнитивно-визуальный подход, студентам представляются возможности для развития навыков анализа, классификации, систематизации изучаемой математической информации, демонстрируется опыт рационального, эффективного, удобного, интересного ее получения и представления, при этом целенаправленно формируется познавательная самостоятельность студентов.

Методически грамотно организованная педагогом познавательная деятельность студентов рациональным и эффективным образом при этом направляется на развитие у студентов умений осмысленно овладевать изучаемым материалом, выделять в нем главное, отбрасывая второстепенное, умений анализировать, сравнивать, классифицировать, запоминать изучаемые математические факты и положения.

Заключение. В результате проведенного исследования, апробированного и подтвержденного в практике обучения студентов технических специальностей Полоцкого государственного университета, обоснована необходимость проектирования эффективной методики применения приложения Microsoft Ехсеl для построения алгебраических и трансцендентных линий, впервые разработаны теоретические и методические основы включения ее в учебно-познавательный процесс обучения математике на технических специальностях. Выявлено и установлено, что научно обоснованная системная организация математической познавательной деятельности студентов с использованием разработанной на основе интеграции когнитивно-визуального подхода и дидактических возможностей информационных технологий методики применения приложения Microsoft Excel позволяет оказывать существенное влияние на степень реализации как обучающей, так и развивающей функций в процессе обучения математике на технических специальностях, в значительной мере способствует решению задачи повышения качества подготовки специалистов технического профиля. Спроектированная и представленная в данном исследовании методика позволяет качественно обновить и совершенствовать методические подходы в обучении студентов построению линий, заданных параметрически или в полярной системе координат.

Целенаправленное внедрение предлагаемой методики, которая органично сочетает современные достижения информационных технологий, в частности программного обеспечения, с классическими методиками чтения лекций и проведения практических занятий, с использованием совокупности задач практического содержания, в процессе обучения студентов на технических специальностях позволяет развивать у студентов параметры компонентов их познавательной самостоятельности и активности: процессуального (умения поэтапного решения практико-ориентированных задач различными методами, в том числе с применением средств программного обеспечения, способность решать задачи методами математического моделирования) и мотивационного (интерес к освоению навыков и умений построения алгебраических и трансцендентных линий, имеющих многообразные технические приложения, осознанное, быстрое, легкое их запоминание, уверенность в своих познавательных возможностях и силах, удовлетворение от проведенной плодотворной работы, радость познания). Подчеркнем, что экспериментальные исследования подтверждают влияние предлагаемой к обсуждению методики обучения построению алгебраических и трансцендентных кривых и фигур, ограниченных с участием этих линий, с учетом внутрипредметных связей и применением программного обеспечения, на достижение глубоких и прочных знаний, сознательных и прочных навыков и умений, на развитие продуктивного мышления студентов. Отметим также, что вовлечение преподавателя в серьезную творческую профессиональную деятельность по поиску проектирования учебно-познавательного процесса на основе новых достижений педагогической науки, новых объективных возможностей практики обучения и т.п. является предпосылкой повышения качества системы обучения, методического самосовершенствования педагога.

# ЛИТЕРАТУРА

- 1. Бровка, Н.В. Методические особенности составления тестовых заданий по математическому анализу Н.В. Бровка // Информатизация обучения математике и информатике: педагогические аспекты: материалы междунар. науч. конф., посв. 85-летию Белорус. гос. ун-та, Минск, 25-28 окт. 2006 г. / редкол.; И.А. Новик (отв. ред.) [и др.]. – Минск: БГУ, 2006. – С. 33–38.
- 2. К вопросу использования информационных технологий в обучении математике на технических специальностях / В.С. Вакульчик [и др.] // Вестн. Полоц. гос. ун-та. Серия Е. Педагогические науки. - $2008. - N<sub>2</sub> 5. - C. 70-74.$
- 3. Капусто, А.В. Формы контроля и их функции при реализации накопительной системы оценок в модульном построении курса «Высшая математика» / А.В. Капусто, Н.В. Кепчик // Вестн. Полоц. гос. ун-та. Серия Е. Педагогические науки. - 2006. - № 11. - С. 37-41.
- 4. Жук, О.Л. Информационно-методическое обеспечение педагогической подготовки будущих преподавателей математики и информатики / О.Л. Жук // Информатизация обучения математике и информатике: педагогические аспекты: материалы междунар. науч. конф., посв. 85-летию Белорус. гос. ун-та, Минск, 25-28 окт. 2006 г. / редкол.; И.А. Новик (отв. ред.) [и др.]. – Минск: БГУ, 2006. – С. 125-129.
- 5. Зимина, О.В. Инженерное образование в компьютеризированном обществе: Новые ориентиры / О.В. Зимина, А.И. Кириллов // Проблемы теории и методики обучения. – 2003. – № 7. – С. 68.
- 6. Костевич, Л.С. Математическое программирование: Информационные технологии оптимальных решений / Л.С. Костевич. – Минск: Новое знание, 2003. – 424 с.
- 7. Спиридонов, А.В. Учебное программное обеспечение на основе тестовых сред / А.В. Спиридонов, Е.Р. Сухарев // Вестн. Полоц. гос. ун-та. Серия Е. Педагогические науки. – 2006. – № 11. – С. 52–56.
- 8. Стражев, В.И. Университет в современном обществе (об использовании информационных технологий в вузе) / В.И. Стражев // Выш. школа. – 2006. – № 5. – С. 3–5.
- 9. Вакульчик, В.С. Проблема организации самостоятельной работы студентов по математике на нематематических специальностях в условиях использования дидактических возможностей информационных технологий / В.С. Вакульчик, А.П. Кузнецова // Веснiк МДПУ iмя I.П. Шамякiна. – Мозырь,  $2008. - N_{2}$  1(18). – C. 117–121.
- 10.Вакульчик, В.С. Использование дидактических возможностей информационных технологий при проектировании лекционных и практических занятий по теме «Поверхности второго порядка» / В.С. Вакульчик, В.А. Жак, А.П. Кузнецова // Информатизация образования-2008: интеграция информационных и педагогических технологий: материалы междунар. науч. конф., Минск, 22–25 окт. 2008 г. / редкол.: И.А. Новик (отв. ред.) [и др.]. – Минск: БГУ, 2008. – С. 71–73.
- 11.Вакульчик, В.С. Использование программного обеспечения важная составная компонента обновления содержания и технологий при обучении математике студентов нематематических специальностей / В.С. Вакульчик, А.В. Капусто // Вестн. Полоц. гос. ун-та. Серия Е. Педагогические науки. – 2010. – № 11. – С. 93–98.
- 12. Бровка, Н.В. Интеграция теории и практики обучения математике как средство повышения качества подготовки студентов / Н.В. Бровка. – Минск: БГУ, 2009. – 243 с.
- 13. Arnheim, R. Visual thinking / R. Arnheim. Berkley: Univ. of California Press, 1969. 345 с.
- 14.Далингер, В.А. Формирование визуального мышления у учащихся в процессе обучения математике: учеб. пособие / В.А. Далингер. – Омск: Изд-во ОмГПУ, 1999.
- 15.Вербицкий, А.А. Активное обучение в высшей школе: контекстный подход / А.А. Вербицкий. М.: Высш. шк., 1991. – 207 с.
- 16. Зинченко, В.П. Формирование зрительного образа. Исследование деятельности зрительной системы / В.П. Зинченко, Н.Ю. Вергилес. – М.: Изд-во МГУ, 1969.
- 17.Манько, Н.Н. Когнитивная визуализация дидактических объектов в активизации учебной деятельности / Н.Н. Манько // Изв. Алтайск. гос. ун-та. Серия: Педагогика и психология. – № 2. – 2009. – С. 22–28.
- 18. Розин, В.М. Визуальная культура восприятия / В.М. Розин. 3-е изд., стереотип. М.: URSS: Ком-Книга, 2006. – 244 с.
- 19.Шантаренко, В.Г. Системный подход к обучению студентов математике на основе моделирования в визуальном информационном поле как способ реализации когнитивно-визуального подхода / В.Г. Шантаренко // Информационные технологии [Электронный ресурс]. – 2007. – Режим доступа: [http://www.omsk.edu/](http://www.omsk.edu/%20/article/vestnik-omgpu-186.pdf)  /article/vestnik-omgpu-186.pdf. – Дата доступа: 16.12.2013.

*Поступила 23.04.2014*

# **ON THE METODS OF THE MICROSOFT EXCEL OPPLICATION USE FOR CONSTRUCTION OF AGEBREI AND TRASCENDENT LINES IN DIFFERENT SYSTEMS OF COORDINATES**

#### *V. VAKULCICK, A. KAPUSTO*

*In the stated sense in the new presented results there have been based the didactic advantages and opportunities of the detailed methodical aids introduction in the process of learning specific parts of mathematic, worked out and designed the software application methods as an effective teaching means for lines construction, which were set parametrically and in the polar system of coordinates, and also for the construction of spheres while calculating integrals by figure. There have been established by the analytical – experimental research that the methodical provision of the stated level allows to qualitatively change the methods of teaching students. Methodically the system organization of students' mathematics cognition with the help of the protected methods in teaching mathematics makes it possible to significantly influence the rate of implementation of both teaching and developing functions in the processes of mathematics teaching in engineering professions; to a considerable extent it also assists in the solution of the target to upgrade the quality of engineering profile specialists training.*  **B** Apple) BH. Crypaces *i* Blues mission = 2006. - N.S. C. C. S. C. C. S. C. C. S. C. C. S. C. Blues mission controlling mission in the prior of the controlling mission in the prior of the controlling mission in the con